## **Payouts**

**Using the Simple Order API**

May 2019

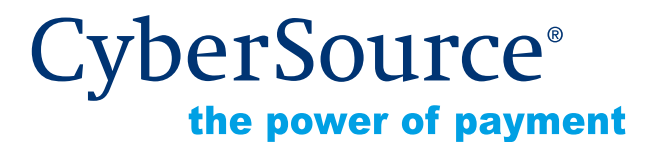

CyberSource Corporation HQ | P.O. Box 8999 | San Francisco, CA 94128-8999 | Phone: 800-530-9095

#### **CyberSource Contact Information**

For general information about our company, products, and services, go to [http://www.cybersource.com.](http://www.cybersource.com)

For sales questions about any CyberSource Service, email [sales@cybersource.com](mailto:sales@cybersource.com) or call 650-432-7350 or 888-330-2300 (toll free in the United States).

For support information about any CyberSource Service, visit the Support Center at [http://www.cybersource.com/support](http://www.cybersource.com/support/).

#### **Copyright**

© 2019 CyberSource Corporation. All rights reserved. CyberSource Corporation ("CyberSource") furnishes this document and the software described in this document under the applicable agreement between the reader of this document ("You") and CyberSource ("Agreement"). You may use this document and/or software only in accordance with the terms of the Agreement. Except as expressly set forth in the Agreement, the information contained in this document is subject to change without notice and therefore should not be interpreted in any way as a guarantee or warranty by CyberSource. CyberSource assumes no responsibility or liability for any errors that may appear in this document. The copyrighted software that accompanies this document is licensed to You for use only in strict accordance with the Agreement. You should read the Agreement carefully before using the software. Except as permitted by the Agreement, You may not reproduce any part of this document, store this document in a retrieval system, or transmit this document, in any form or by any means, electronic, mechanical, recording, or otherwise, without the prior written consent of CyberSource.

#### **Restricted Rights Legends**

**For Government or defense agencies.** Use, duplication, or disclosure by the Government or defense agencies is subject to restrictions as set forth the Rights in Technical Data and Computer Software clause at DFARS 252.227-7013 and in similar clauses in the FAR and NASA FAR Supplement.

**For civilian agencies.** Use, reproduction, or disclosure is subject to restrictions set forth in subparagraphs (a) through (d) of the Commercial Computer Software Restricted Rights clause at 52.227-19 and the limitations set forth in CyberSource Corporation's standard commercial agreement for this software. Unpublished rights reserved under the copyright laws of the United States.

#### **Trademarks**

Authorize.Net, eCheck.Net, and The Power of Payment are registered trademarks of CyberSource Corporation.

CyberSource, CyberSource Payment Manager, CyberSource Risk Manager, CyberSource Decision Manager, and CyberSource Connect are trademarks and/or service marks of CyberSource Corporation.

All other brands and product names are trademarks or registered trademarks of their respective owners.

## **Contents**

#### **[Recent Revisions to This Document](#page-4-0) 5**

#### **[About This Guide](#page-6-0) 7**

[Audience and Purpose](#page-6-1) **7** [Conventions](#page-6-2) **7** [Related Documents](#page-7-0) **8** [Customer Support](#page-7-1) **8**

#### **[Chapter 1](#page-8-0) [Using Payouts](#page-8-1) 9**

[Requirements and Limitations](#page-9-0) **10** [Supporting Networks](#page-9-1) **10** [Supported Processor and Card Types](#page-10-0) **11** [Performing a Payout](#page-10-1) **11** [Creating an OCT Request](#page-10-2) **11** [Testing the OCT Service](#page-11-0) **12**

## **[Chapter 2](#page-13-0) [Optional Features](#page-13-1) 14**

[BIN Lookup](#page-13-2) **14** [Payment Tokenization](#page-13-3) **14**

#### **[Appendix A](#page-14-0) [API Fields](#page-14-1) 15**

[Formatting Restrictions](#page-14-2) **15** [Data Type Definitions](#page-14-3) **15** [OCT Request Fields](#page-15-0) **16** [OCT Reply Fields](#page-21-0) **22**

**[Appendix B](#page-24-0) [Examples](#page-24-1) 25** [Name-Value Pair Examples](#page-24-2) **25** [XML Examples](#page-25-0) **26**

**[Appendix C](#page-27-0) [Business Application Identifiers \(BAIs\)](#page-27-1) 28**

**[Appendix D](#page-28-0) [Reason Codes](#page-28-1) 29**

**[Appendix E](#page-30-0) [Processor Response Codes](#page-30-1) 31**

## <span id="page-4-0"></span>Recent Revisions to This **Document**

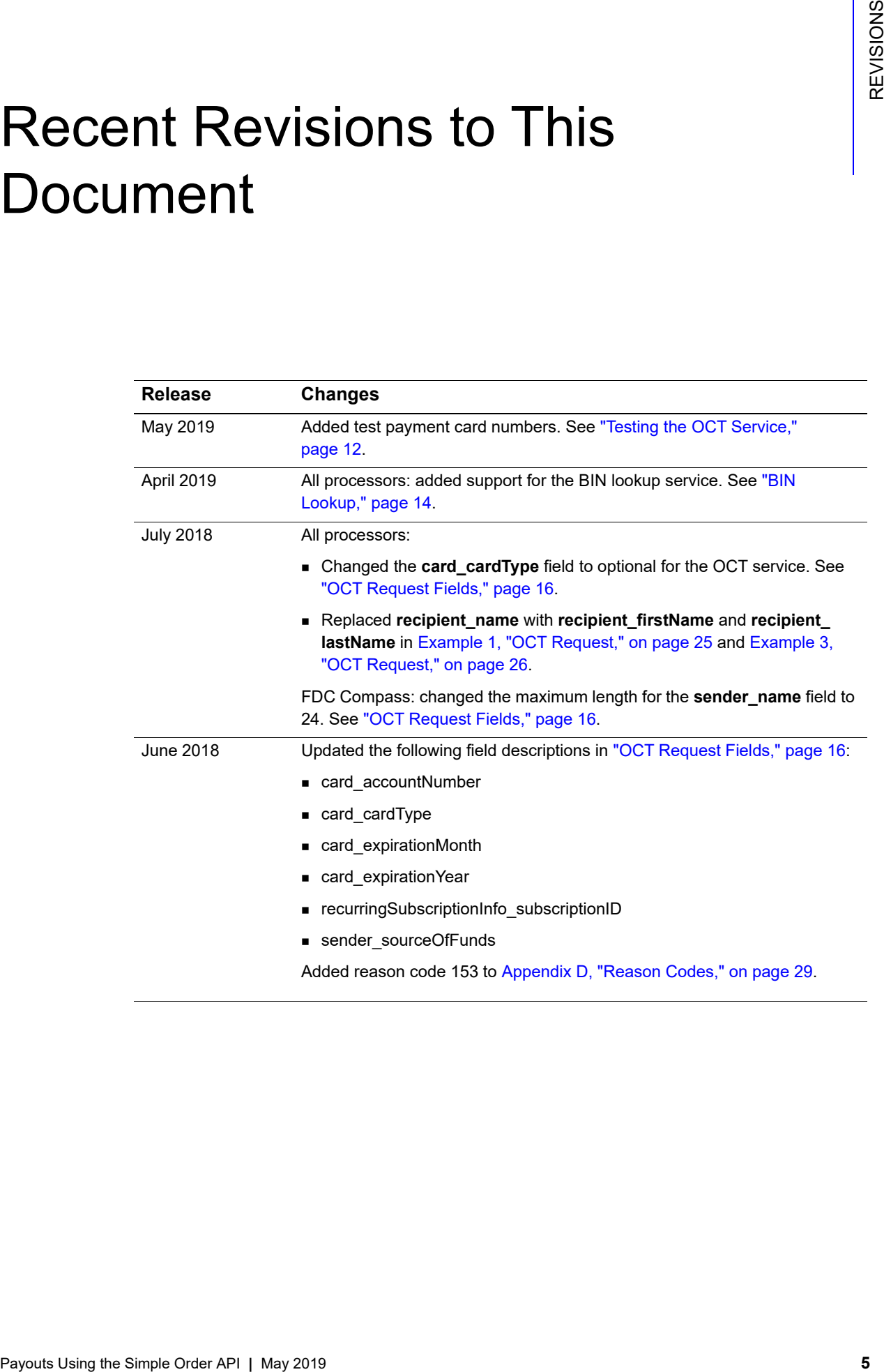

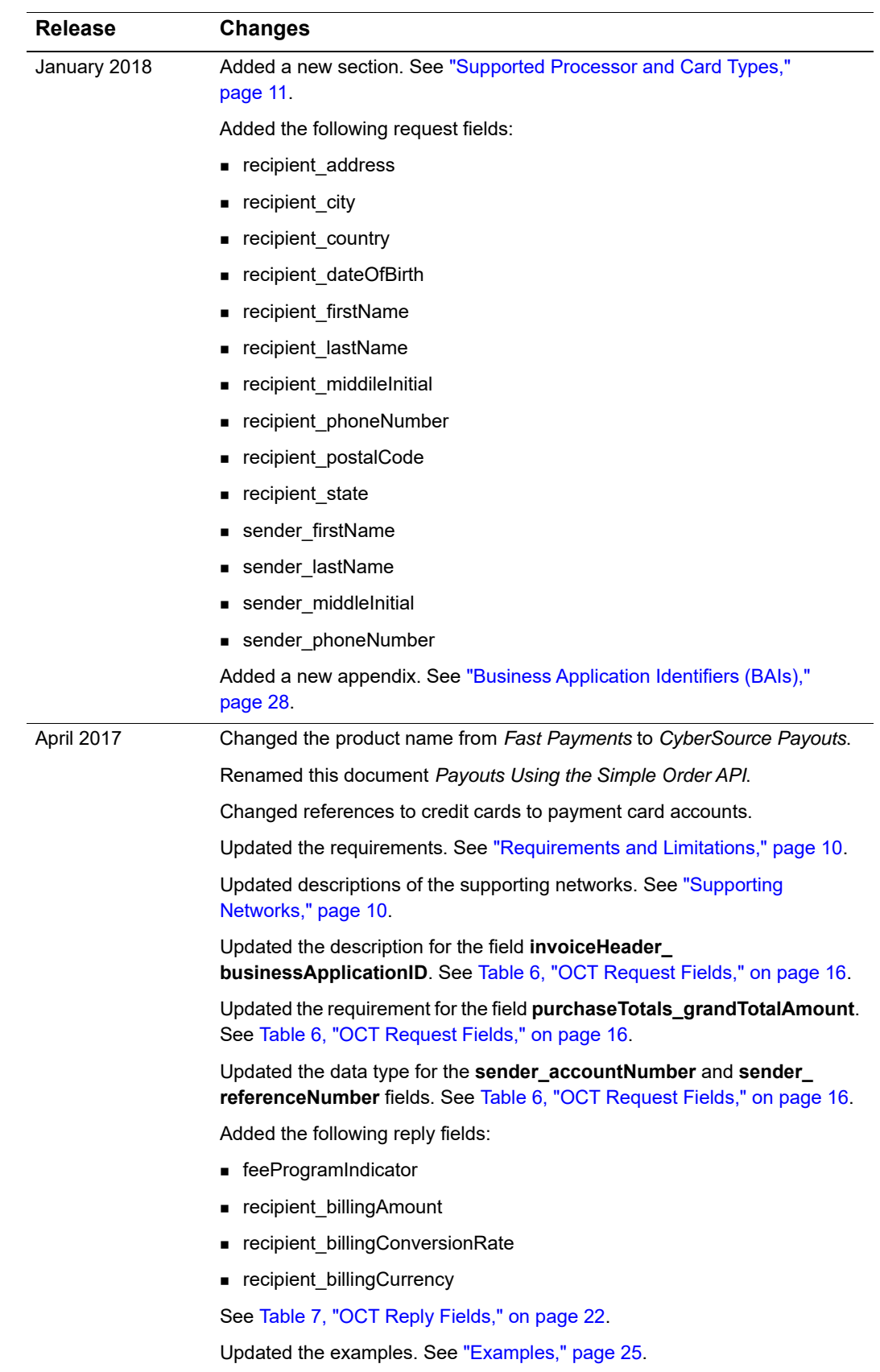

 $\overline{\phantom{a}}$ 

## <span id="page-6-0"></span>About This Guide

## <span id="page-6-1"></span>**Audience and Purpose**

This guide is written for developers who want to use the CyberSource Simple Order API to integrate CyberSource Payouts services into their transaction management system.

Implementing Payouts services requires software development skills. You must write code that uses the API request and reply fields to integrate the Payouts services into your existing transaction management system.

## <span id="page-6-2"></span>**Conventions**

The following special statements are used in this document:

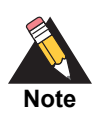

A *Note* contains helpful suggestions or references to material not contained in this document.

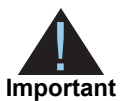

An *Important* statement contains information essential to successfully completing a task or learning a concept.

The following text conventions are used in this document:

#### **Table 1 Text Conventions**

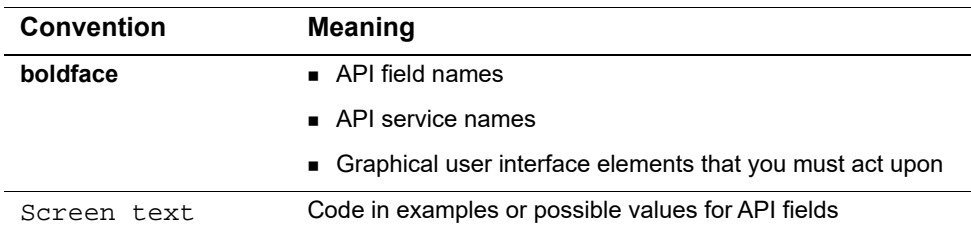

## <span id="page-7-0"></span>**Related Documents**

- **B** Getting Started with CyberSource Advanced for the Simple Order API [\(PDF](http://apps.cybersource.com/library/documentation/dev_guides/Getting_Started_SO/Getting_Started_SO_API.pdf) [| HTML](http://apps.cybersource.com/library/documentation/dev_guides/Getting_Started_SO/html/wwhelp/wwhimpl/js/html/wwhelp.htm#href=cover.html)) describes how to get started using the Simple Order API.
- **F** Credit Card Services Using the Simple Order API [\(PDF](http://apps.cybersource.com/library/documentation/dev_guides/CC_Svcs_SO_API/Credit_Cards_SO_API.pdf) | [HTML\)](http://apps.cybersource.com/library/documentation/dev_guides/CC_Svcs_SO_API/html/wwhelp/wwhimpl/js/html/wwhelp.htm#href=cover_standard.html) describes how to integrate CyberSource payment processing services into your business.
- *BIN Lookup Service Using the Simple Order API*

Refer to the Support Center for complete CyberSource technical documentation:

[http://www.cybersource.com/support\\_center/support\\_documentation](http://www.cybersource.com/support_center/support_documentation)

## <span id="page-7-1"></span>**Customer Support**

For support information about any CyberSource services, visit the Support Center: [http://www.cybersource.com/support](http://www.cybersource.com/support/)

## Using Payouts

<span id="page-8-1"></span>**Example Order API CONSERVIGATES**<br>
Second the Simple Order API Conservation of the Simple Order API Conservation of the Simple Order API CONSERVIGATES (CONSERVIGATES) CONSERVIGATES (CONSERVIGATES) CONSERVIGATES (CONSERVIGA CyberSource Payouts is a funds-transfer service that enables an originator to send funds on behalf of itself, merchants, or customers to a recipient's payment account using an Original Credit Transaction (OCT). An originator is a merchant, government entity, or corporation with a merchant account from an acquiring bank. The funds are made available to the recipient as quickly as within 30 minutes or a maximum of two business days, depending on the recipient's issuing bank.

You can implement Payouts services as part of the following types of business flows:

Credit card bill payment: originator enables customers to pay a credit card bill.

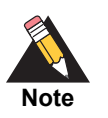

<span id="page-8-0"></span>Credit card bill payments are not the same as Visa Bill Pay.

- Funds disbursements: originator sends funds to a recipient's payment card account.
- Money transfer: originator enables customers to send funds to their own payment card account or to another person's payment card account.
- Prepaid load: originator enables customers to load or reload funds to an eligible reloadable prepaid card.

No merchant goods are involved in Payouts transactions.

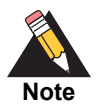

To enable a person-to-person money transfer, you first withdraw funds from the account the sender is using to fund the transaction. One option for withdrawing funds from a card account or debit account with a linked payment card is using an Account Funding Transaction (AFT). Currently, the Payouts service does not support AFTs.

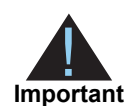

You must screen senders and recipients against relevant watch lists according to local laws and be compliant with all anti-money-laundering and know-yourcustomer regulations.

## <span id="page-9-2"></span><span id="page-9-0"></span>**Requirements and Limitations**

- You must obtain approval from your acquirer for requesting this type of transaction.
- You must use the appropriate merchant category code depending on the business flow:
	- For all OCT transactions except for money transfers, use your merchant category code.
	- For money transfer OCT transactions, use 6012 or 4829.
- The supported recipient card types are Visa and Mastercard.
- For money transfers, the amount must be less than or equal to 2,500 USD, unless otherwise noted.
- For all other transactions, the amount must be less than or equal to 50,000 USD, unless otherwise noted.

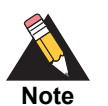

Amount limits may differ as required by local laws and regulations, and limitations imposed by your acquirer. Contact your acquirer for more information.

## <span id="page-9-3"></span><span id="page-9-1"></span>**Supporting Networks**

The following networks support the OCT service:

- Visa: Visa Direct is the program of enhanced message types for depositing funds to a card account (OCT). It also provides a mechanism to provide the deposit funds for an OCT by withdrawing the funds from a card account (AFT). Visa Direct also provides the processes, policies, and underlying operating regulations and mandates for issuers and acquirers. Currently, CyberSource Payouts does not support AFTs.
- Mastercard: Mastercard Send is the program used for funds transfer to Mastercard products. Mastercard Send enables customers to move funds quickly and safely—to friends and family or to their own Mastercard card accounts—and receive disbursements from businesses and governments, leveraging the trusted and reliable Mastercard Network. Currently, Mastercard is supported only as a recipient card type.

## <span id="page-10-3"></span><span id="page-10-0"></span>**Supported Processor and Card Types**

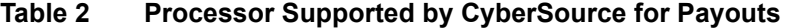

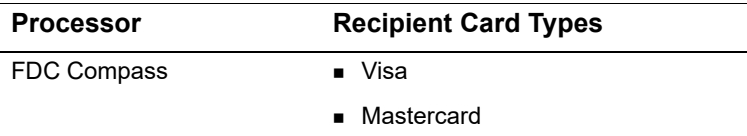

## <span id="page-10-1"></span>**Performing a Payout**

To send a payment to a recipient's payment account, use the OCT service.

## <span id="page-10-2"></span>**Creating an OCT Request**

**Step 1** Set the **octService\_run** field to true.

- **Step 2** Include the following required fields in the request:
	- card\_accountNumber
	- card cardType
	- card\_expirationMonth
	- **n** card\_expirationYear
	- **InvoiceHeader businessApplicationID**
	- invoiceHeader\_merchantDescriptorCity
	- merchantID
	- merchantReferenceCode
	- octService\_run
	- **n** purchaseTotals\_currency
	- purchaseTotals\_grandTotalAmount
	- recipient\_firstName
	- recipient\_lastName
	- sender\_accountNumber: optional for funds disbursement.
	- sender\_address
	- sender\_city
	- **sender\_country**
	- sender name
	- sender\_referenceNumber
- sender\_sourceOfFunds
- sender\_state

See [Table 6, "OCT Request Fields," on page 16](#page-15-2) for:

- Detailed descriptions of the required OCT request fields
- **Dependicional OCT request fields**

**Step 3** Do not include any other services in the OCT request.

## <span id="page-11-1"></span><span id="page-11-0"></span>**Testing the OCT Service**

Use the payment card numbers in the following tables to test the OCT service. Do not use real payment card numbers. Remove spaces when sending to CyberSource.

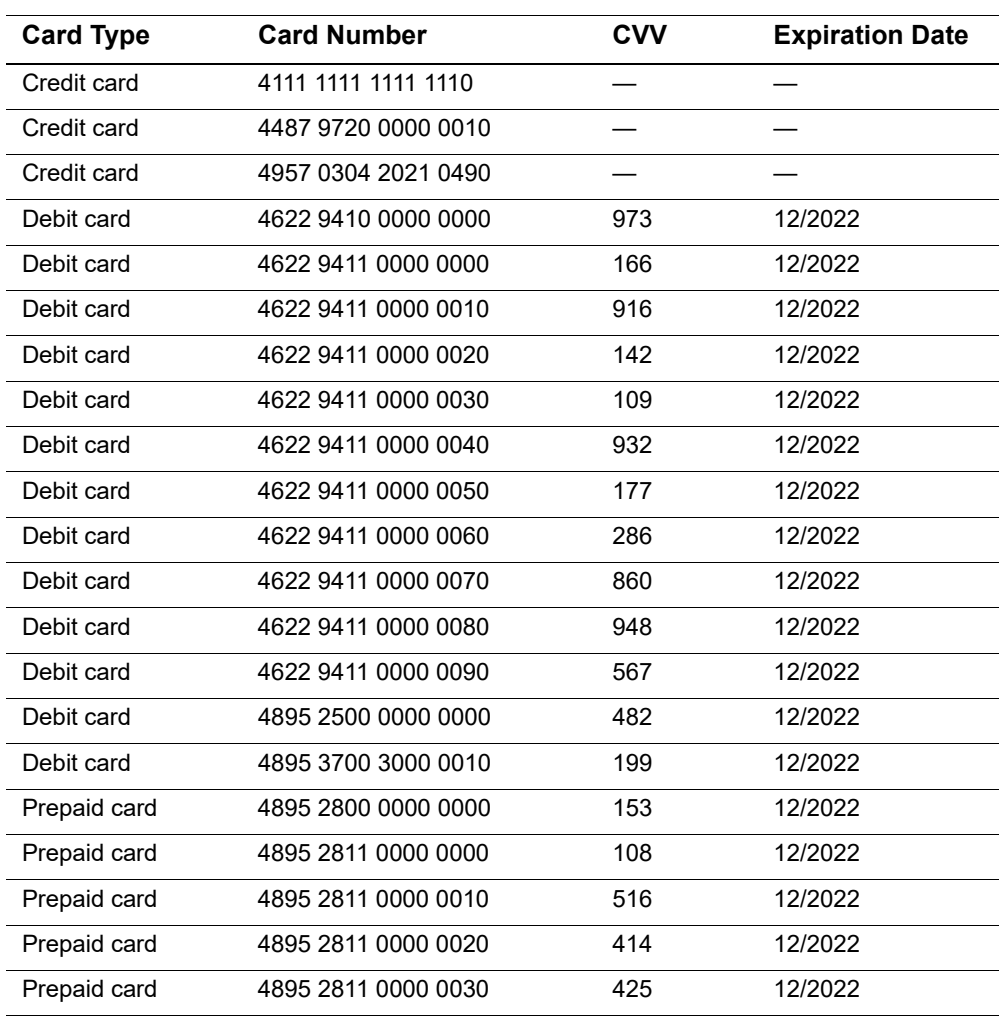

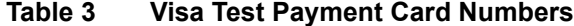

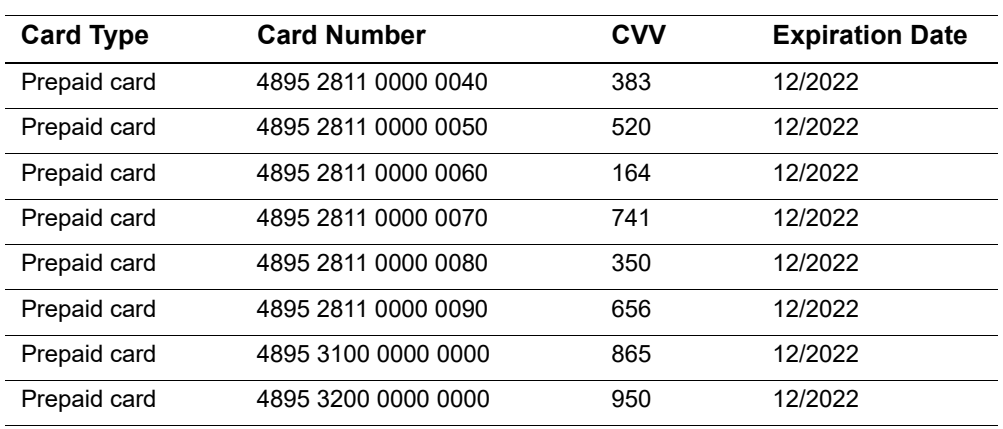

### **Table 3 Visa Test Payment Card Numbers (Continued)**

#### **Table 4 Mastercard Test Payment Card Numbers**

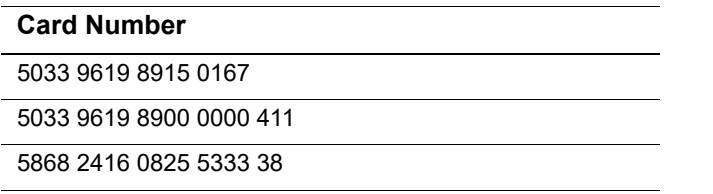

## **Optional Features**

## <span id="page-13-4"></span><span id="page-13-2"></span><span id="page-13-0"></span>**BIN Lookup**

The bank identification number (BIN) lookup service provides information about a payment card account based on the first six digits of the account number. Request the BIN lookup service before processing a Payouts transaction.

For more information about the BIN lookup service, see *BIN Lookup Service Using the Simple Order API* ([PDF](http://apps.cybersource.com/library/documentation/BIN_Lookup/BIN_Lookup_SO_API/BIN_Lookup_SO_API.pdf) | [HTML\)](http://apps.cybersource.com/library/documentation/BIN_Lookup/BIN_Lookup_SO_API/html).

## <span id="page-13-5"></span><span id="page-13-3"></span>**Payment Tokenization**

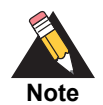

*Payment network tokenization* and CyberSource *payment tokenization* are not the same feature.

- **Nith payment network tokenization, the token is created by a token** service provider and can be used throughout the financial network.
- With CyberSource payment tokenization, the token is created by CyberSource and can be used only with CyberSource services.

<span id="page-13-1"></span>**Payment Check the Simple Order API (BE)**<br> **Payment Context** (BE) is a strong provide information should a point<br>
problem service to be considered a Report of the SIM Looking Service provide information should a<br>
For more When you use payment tokenization, you can process an OCT by using information that is stored in a recipient's profile. CyberSource uses the payment token, which is also called a *subscription ID*, to reference the recipient's profile information in the CyberSource database. Instead of providing the payment card number, card type, and expiration date fields that are normally required for an OCT, set the value of the subscription ID field in the OCT request to the value of the payment token.

For information about obtaining a payment token using Secure Acceptance, see the *[Secure Acceptance Hosted Checkout Integration Guide](http://apps.cybersource.com/library/documentation/dev_guides/Secure_Acceptance_WM/Secure_Acceptance_WM.pdf)*.

For information about obtaining a payment token using the Simple Order API, see *[Token](http://apps.cybersource.com/library/documentation/dev_guides/Token_Management/SO_API/TMS_SO_API.pdf)  [Management Service Using the Simple Order API](http://apps.cybersource.com/library/documentation/dev_guides/Token_Management/SO_API/TMS_SO_API.pdf)*.

# API Fields

## <span id="page-14-2"></span><span id="page-14-0"></span>**Formatting Restrictions**

## <span id="page-14-3"></span>**Data Type Definitions**

**Table 5 Data Type Definitions**

<span id="page-14-1"></span>

| <b>API Fields</b> | APPENDIX                                                                                                    |
|-------------------|----------------------------------------------------------------------------------------------------|
|                   |                                                                                                    |
|                   | <b>Formatting Restrictions</b>                                                                                                    |
|                   | Unless otherwise noted, all field names are case sensitive and all fields accept special<br>characters such as $@$ , #, and %.                                                                       |
| Table 5           | <b>Data Type Definitions</b><br>For more information about these data types, see the World Wide Web Consortium (W3C)<br>XML Schema Part 2: Datatypes Second Edition.<br><b>Data Type Definitions</b> |
| Data Type         | <b>Description</b>                                                                                                    |
| Integer           | Whole number {, -3, -2, -1, 0, 1, 2, 3, }                                                                                                    |
|                   |                                                                                                    |
|                   |                                                                                                    |
|                   |                                                                                                    |

## <span id="page-15-2"></span><span id="page-15-1"></span><span id="page-15-0"></span>**OCT Request Fields**

### **Table 6 OCT Request Fields**

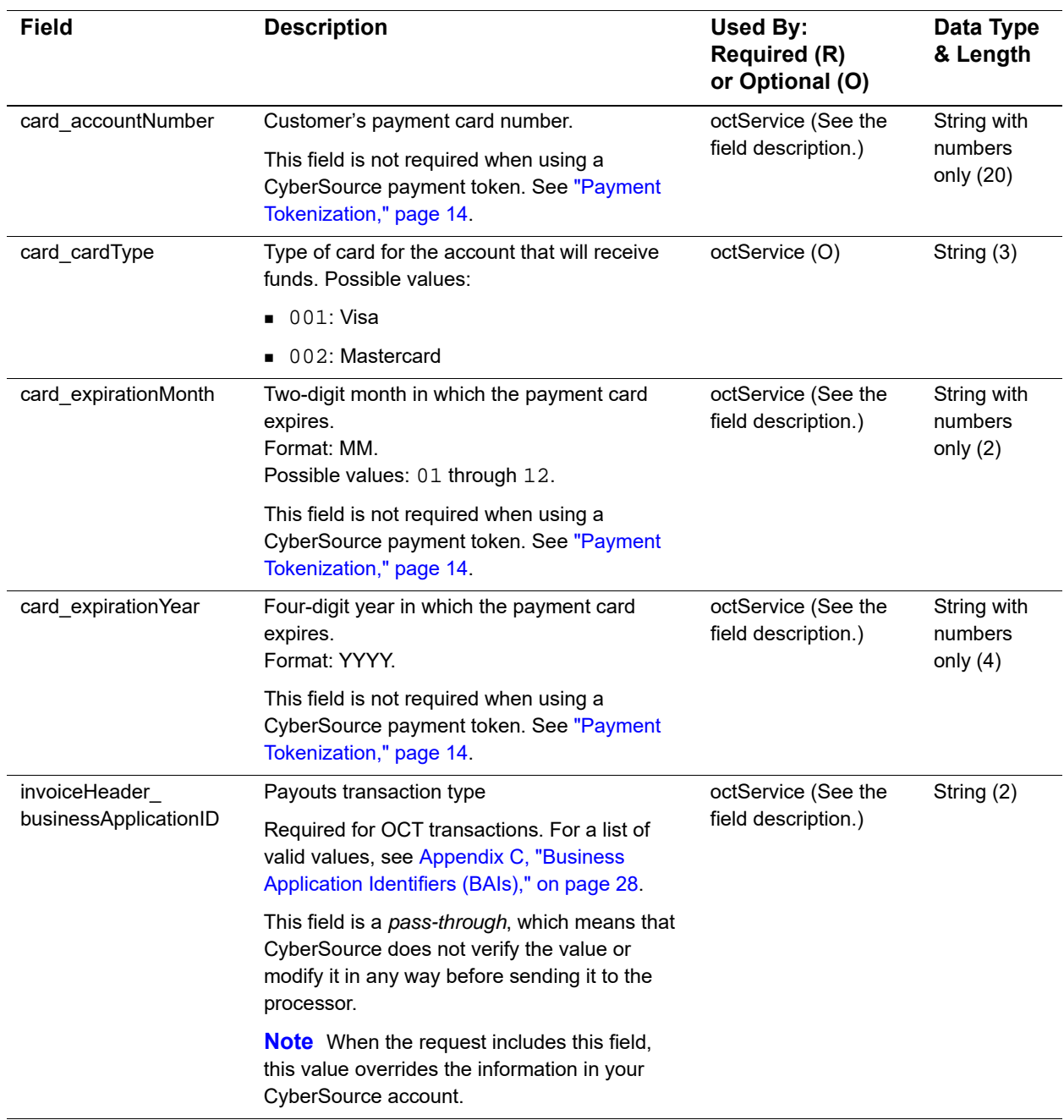

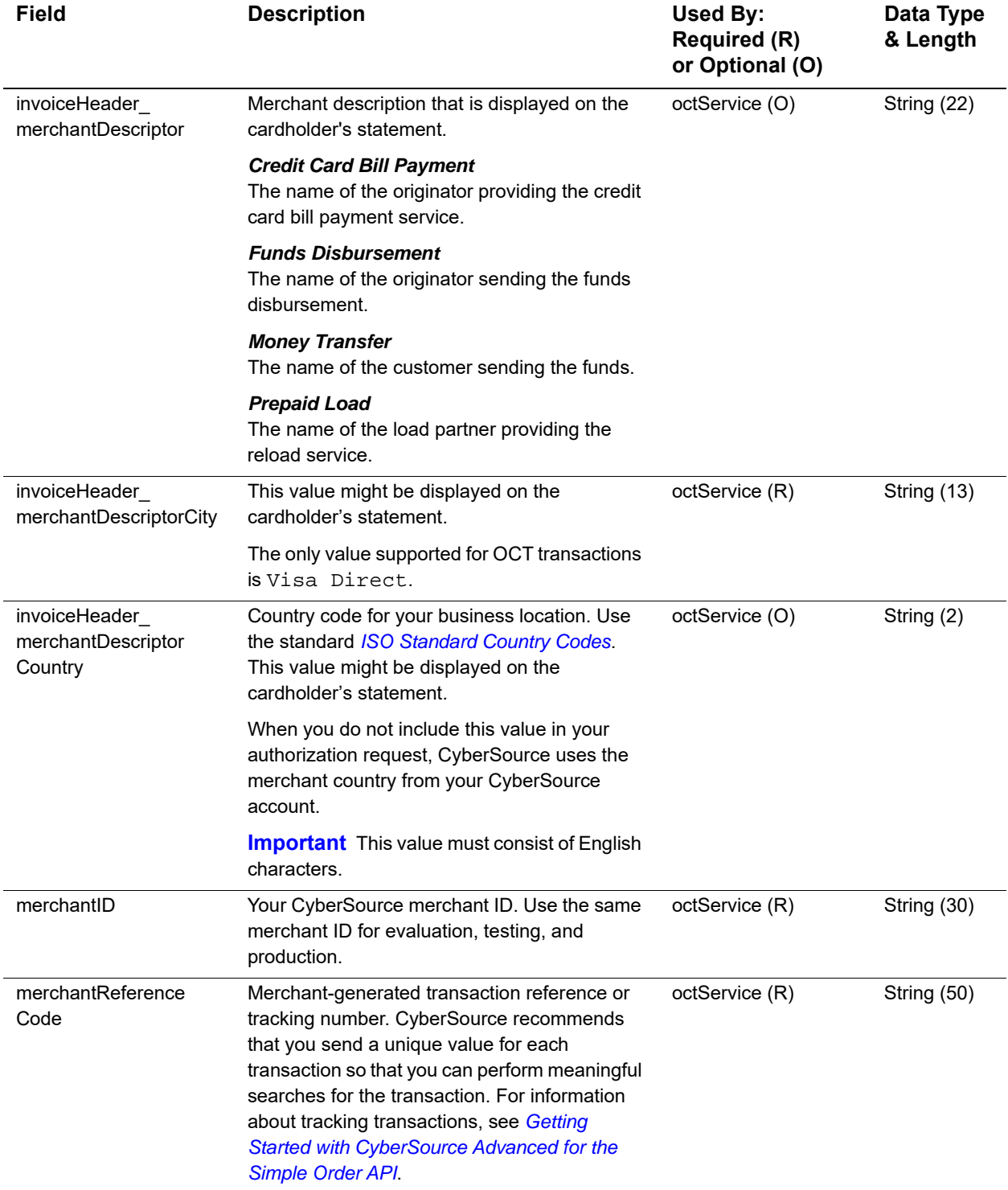

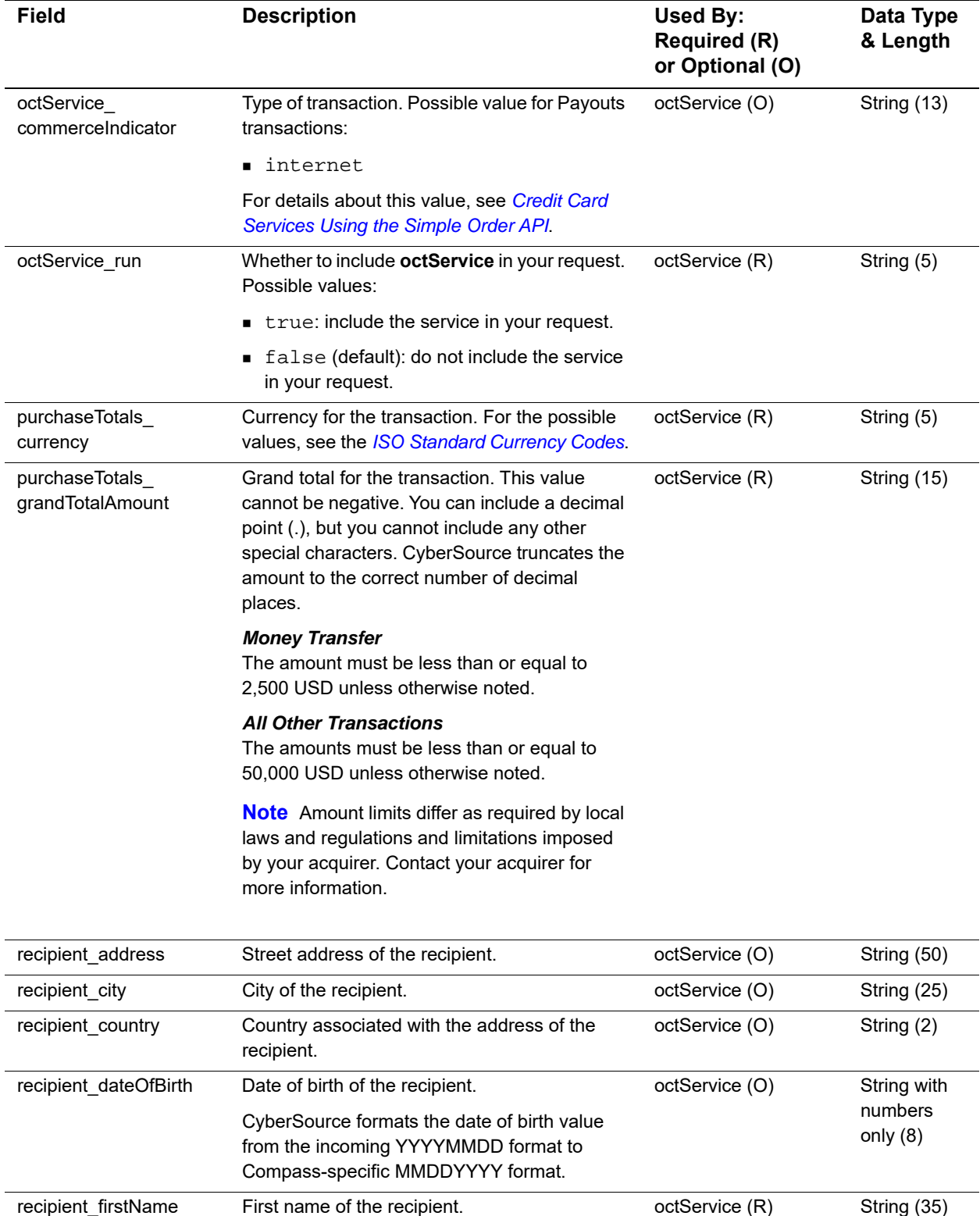

recipient\_lastName Last name of the recipient. The octService (R) String (35)

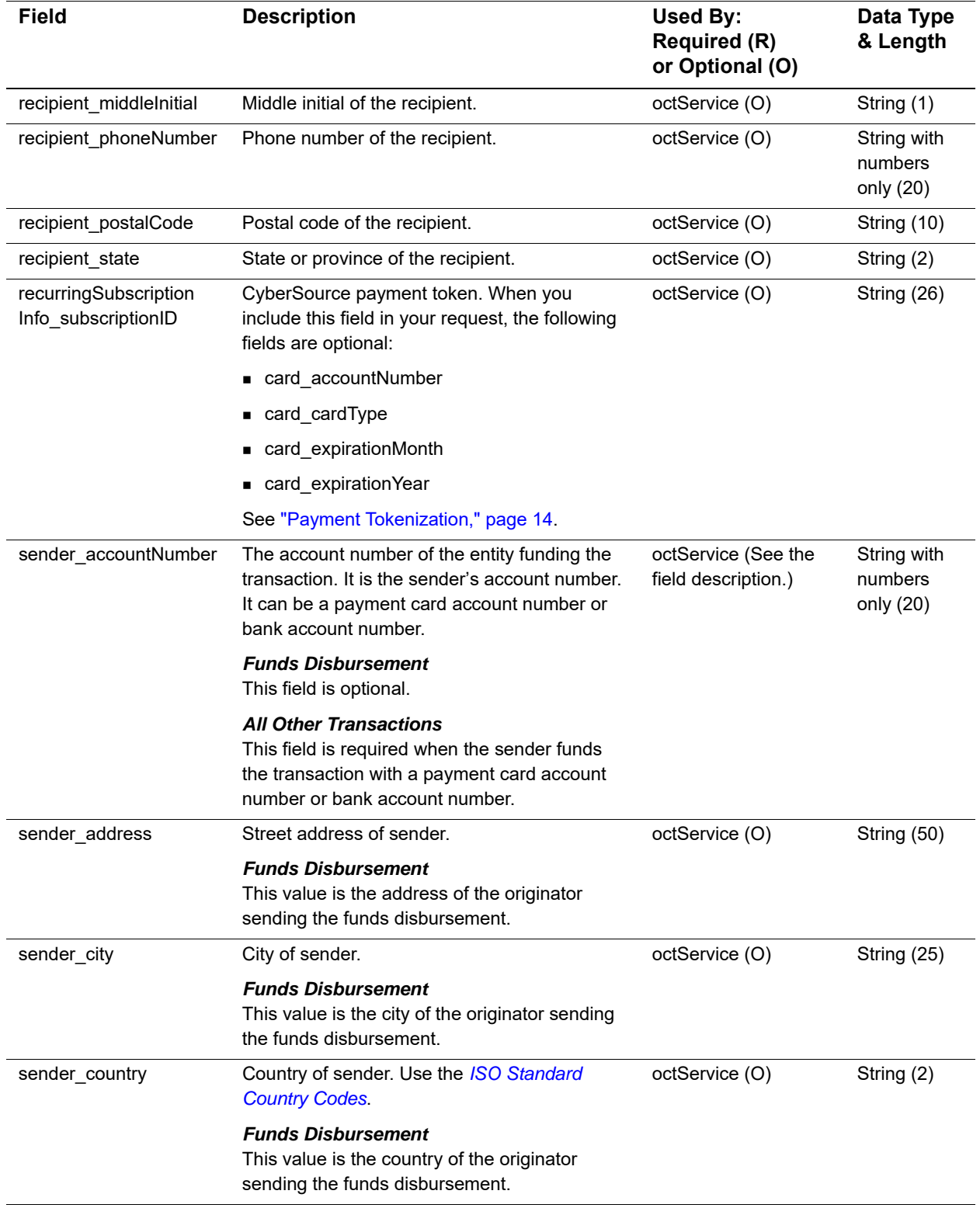

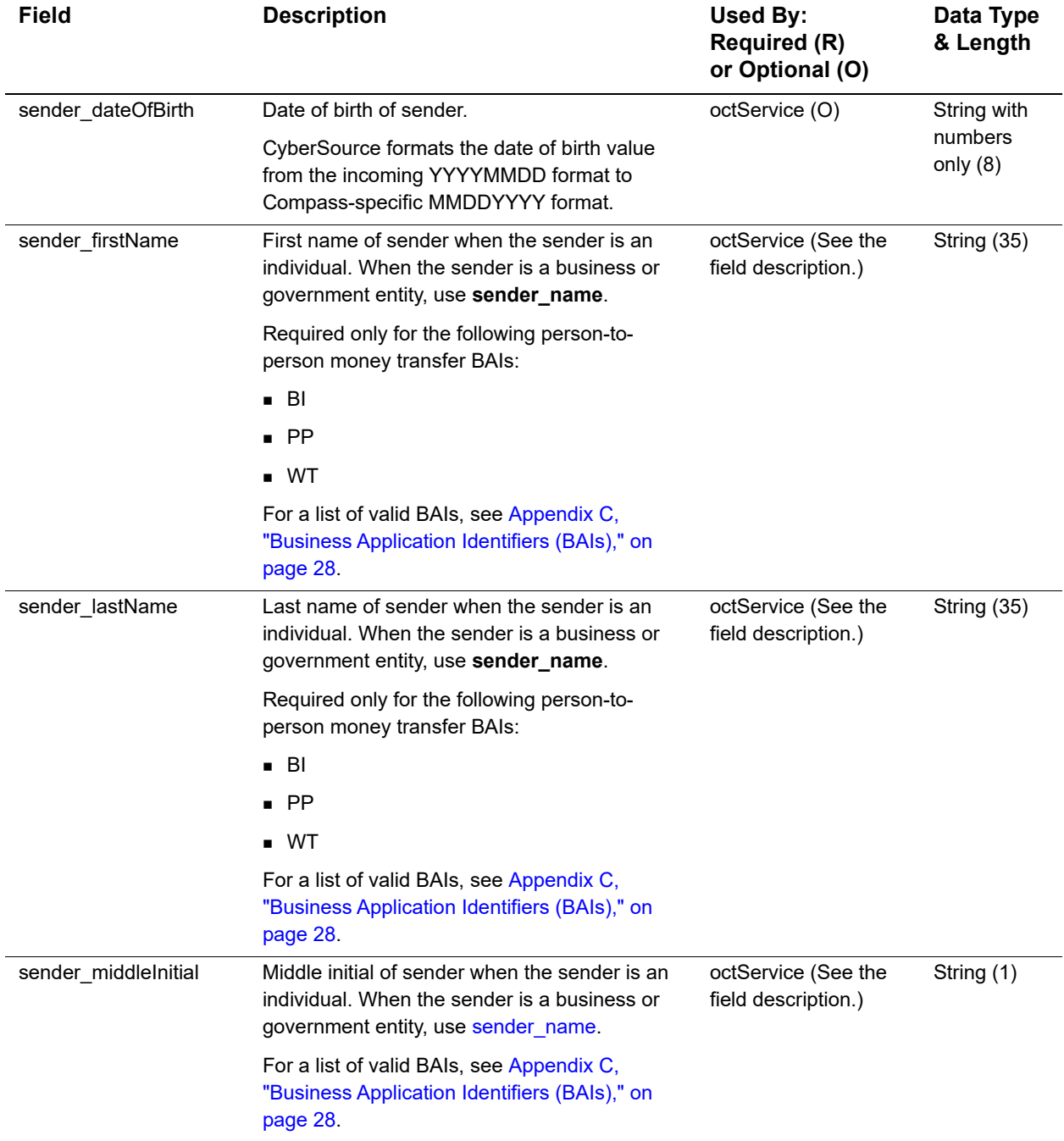

<span id="page-20-0"></span>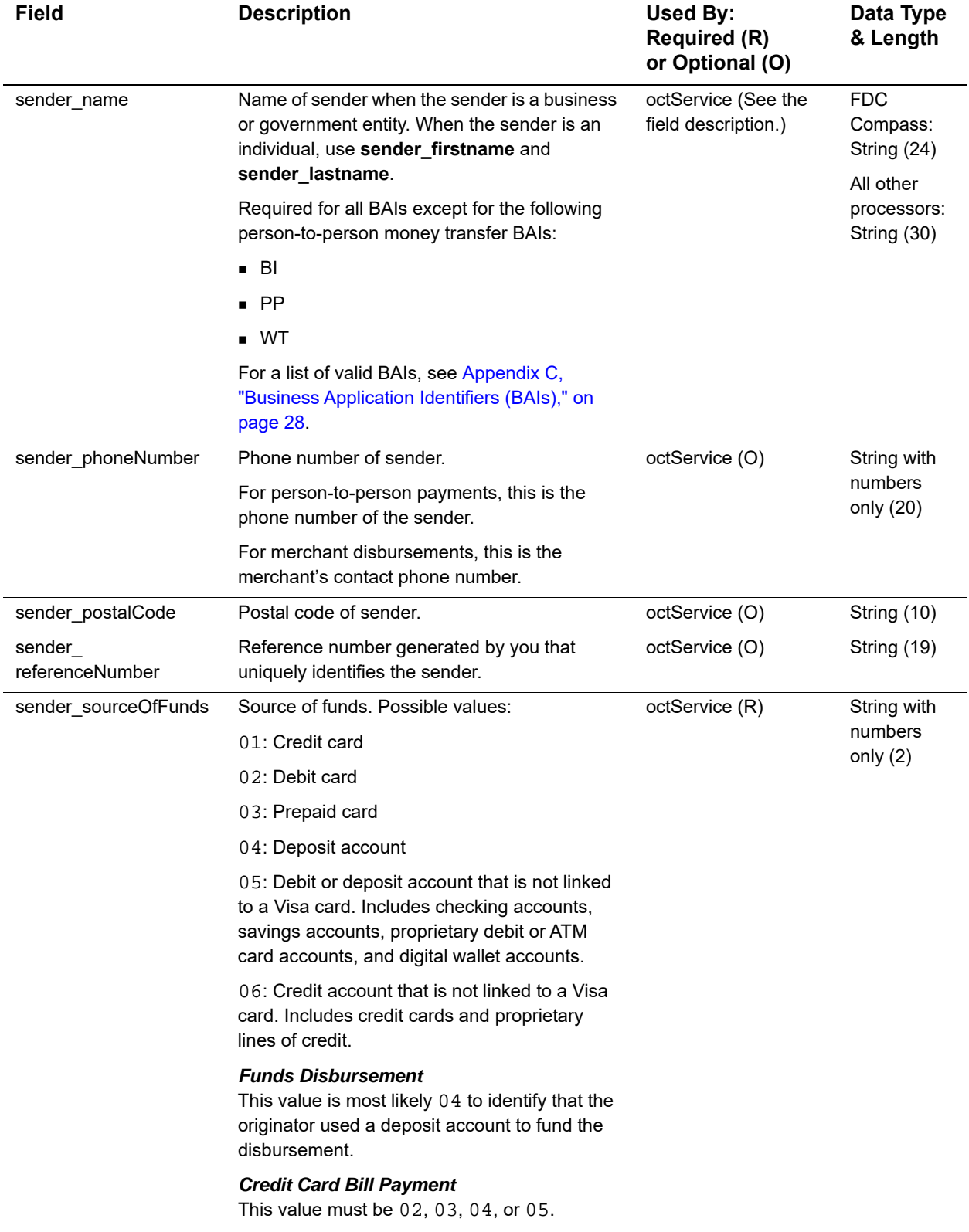

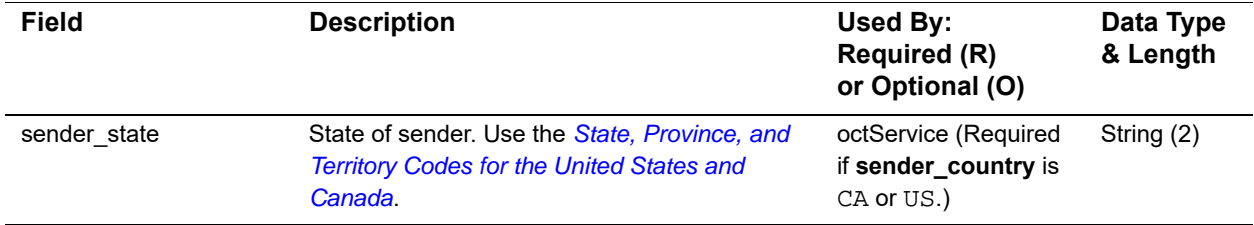

## <span id="page-21-1"></span><span id="page-21-0"></span>**OCT Reply Fields**

#### **Table 7 OCT Reply Fields**

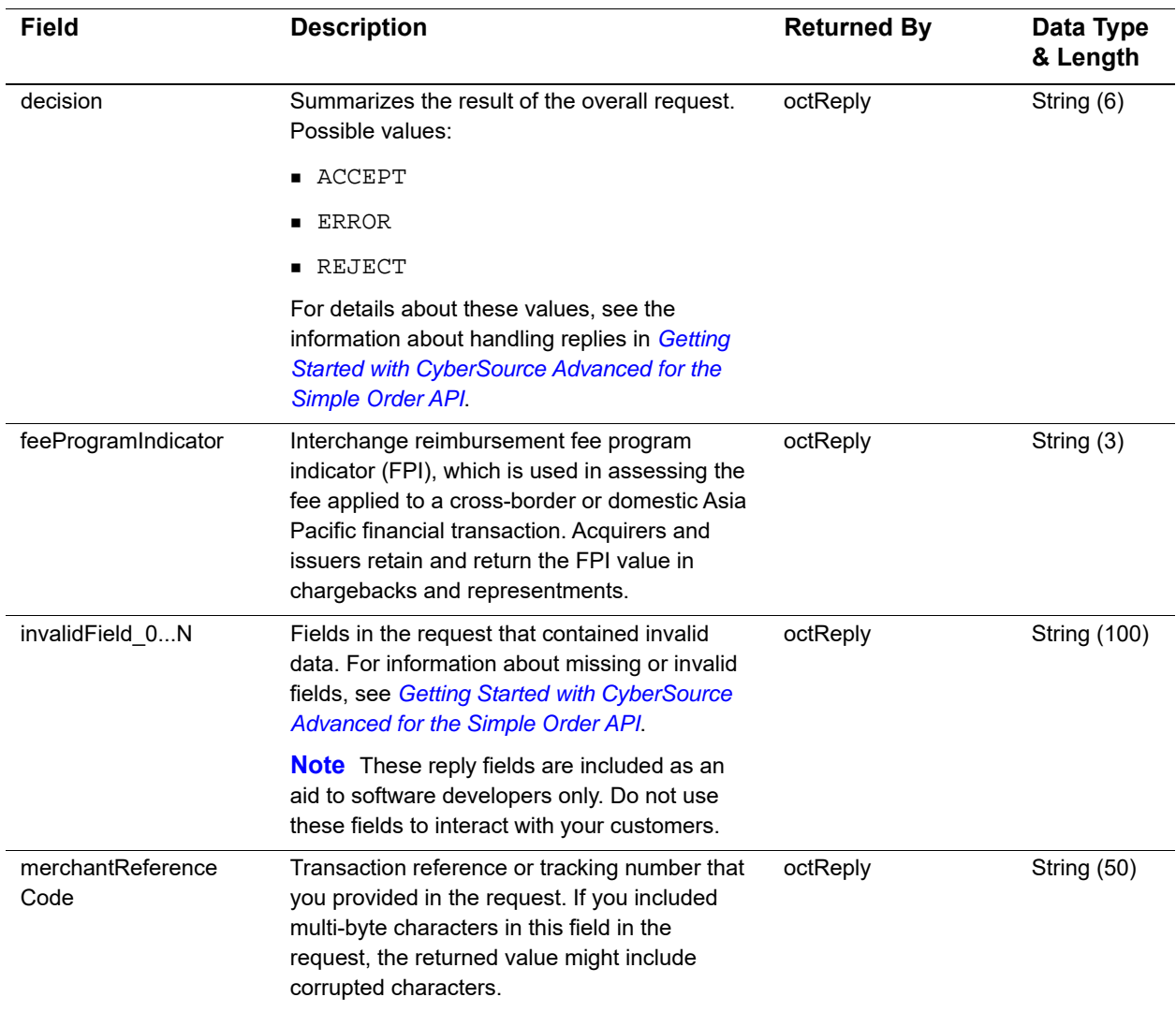

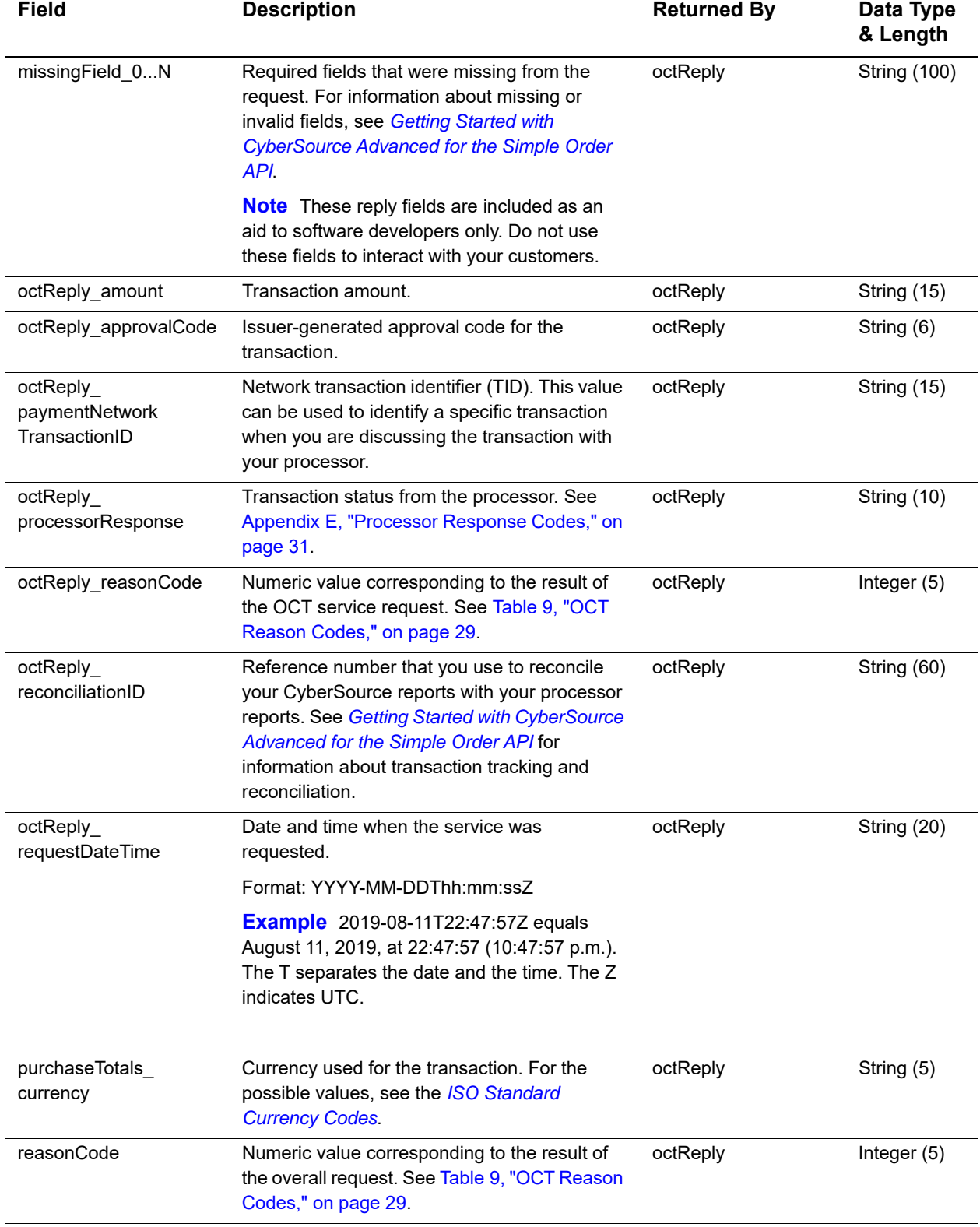

## **Table 7 OCT Reply Fields (Continued)**

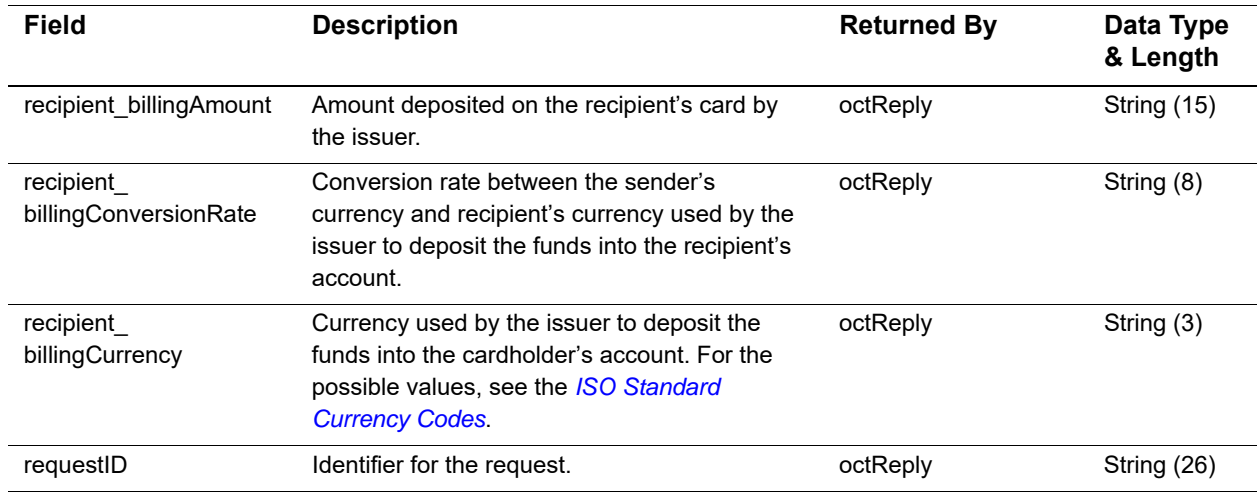

## **Table 7 OCT Reply Fields (Continued)**

## Examples

## <span id="page-24-2"></span><span id="page-24-0"></span>**Name-Value Pair Examples**

<span id="page-24-3"></span>**Example 1 OCT Request**

```
Payouts Using the Simple Order Apple Contained Contained Contained Contained Contained Contained Contained Contained Contained Contained Contained Contained Contained Contained Contained Contained Contained Contained Cont
                merchantID=BigInsuranceCo123
                merchantReferenceCode=482046C3A7E94F6
                invoiceHeader_merchantDescriptorCity=Visa Direct
                invoiceHeader_businessApplicationID=FD
                purchaseTotals_currency=USD
                purchaseTotals_grandTotalAmount=2500.00
                card_accountNumber=4111111111111111
                card_expirationMonth=12
                card_expirationYear=2020
                card_cardType=001
                octService_run=true
                octService_commerceIndicator=internet
                recipient_firstName=John
                recipient_lastName=Smith
                sender_referenceNumber=CL-0001234567
                sender_sourceOfFunds=04
                sender_name=Big Insurance Company
                sender_address=900 Metro Center Blvd
                sender_city=Foster City
                sender_state=CA
                sender_postalCode=94040
                sender_country=US
```
#### **Example 2 OCT Reply**

```
merchantReferenceCode=482046C3A7E94F5
requestID=0305782650000167905081
decision=ACCEPT
reasonCode=100
purchaseTotals_currency=USD
octReply_reasonCode=100
octReply_reconciliationID=94820975023471
octReply_processorResponse=00
octReply_approvalCode=831000
octReply_amount=2500.00
octReply_paymentNetworkTransactionID=012345678912345
```
## <span id="page-25-1"></span><span id="page-25-0"></span>**XML Examples**

#### **Example 3 OCT Request**

```
<requestMessage xmlns="urn:schemas-cybersource-com:transaction-data-1.135">
   <merchantID>BigInsuranceCo123</merchantID>
   <merchantReferenceCode>482046C3A7E94F6</merchantReferenceCode>
   <invoiceHeader>
      <merchantDescriptorCity>Visa Direct</merchantDescriptorCity>
      <businessApplicationID>FD</businessApplicationID>
   </invoiceHeader>
   <purchaseTotals>
      <currency>USD</currency>
      <grandTotalAmount>2500.00</grandTotalAmount>
   </purchaseTotals>
   <card>
      <accountNumber>4111111111111111</accountNumber>
      <expirationMonth>12</expirationMonth>
      <expirationYear>2020</expirationYear>
      <cardType>001</cardType>
   </card>
   <octService run="true">
      <commerceIndicator>internet</commerceIndicator>
   </octService>
   <recipient>
      <lastName>Smith</name>
      <firstName>William</name>
   </recipient>
   <sender>
      <referenceNumber>123ABC</referenceNumber>
      <sourceOfFunds>04</sourceOfFunds>
      <name>Big Insurance Company</name>
      <address>900 Metro Center Blvd</address>
      <city>Foster City</city>
      <state>CA</state>
      <postalCode>94040</postalCode>
      <country>US</country>
   </sender>
</requestMessage>
```
#### **Example 4 OCT Reply**

```
<c:replyMessage xmlns:c="urn:schemas-cybersource-com:transaction-data-1.135">
   <c:merchantReferenceCode>482046C3A7E94F5</c:merchantReferenceCode>
   <c:requestID>0305782650000167905081</c:requestID>
   <c:decision>ACCEPT</c:decision>
   <c:reasonCode>100</c:reasonCode>
   <c:purchaseTotals_currency>USD</c:purchaseTotals_currency>
   <c:octReply>
      <c:reasonCode>100</c:reasonCode>
      <c:requestDateTime>2017-10-23T23:24:32Z</c:requestDateTime>
      <c:reconciliationID>94820975023471</c:reconciliationID>
      <c:processorResponse>00</c:processorResponse>
      <c:approvalCode>831000</c:approvalCode>
      <c:amount>2500.00</c:amount>
      <c:paymentNetworkTransactionID>123456789012345</c:paymentNetworkTransactionID>
   </c:octReply>
</c:replyMessage>
```
<span id="page-27-0"></span>

## <span id="page-27-2"></span><span id="page-27-1"></span>Business Application<br>Identifiers (BAIs)

A business application identifier (BAI) is a request value that you send in the **invoiceHeader\_businessApplicationID** field.

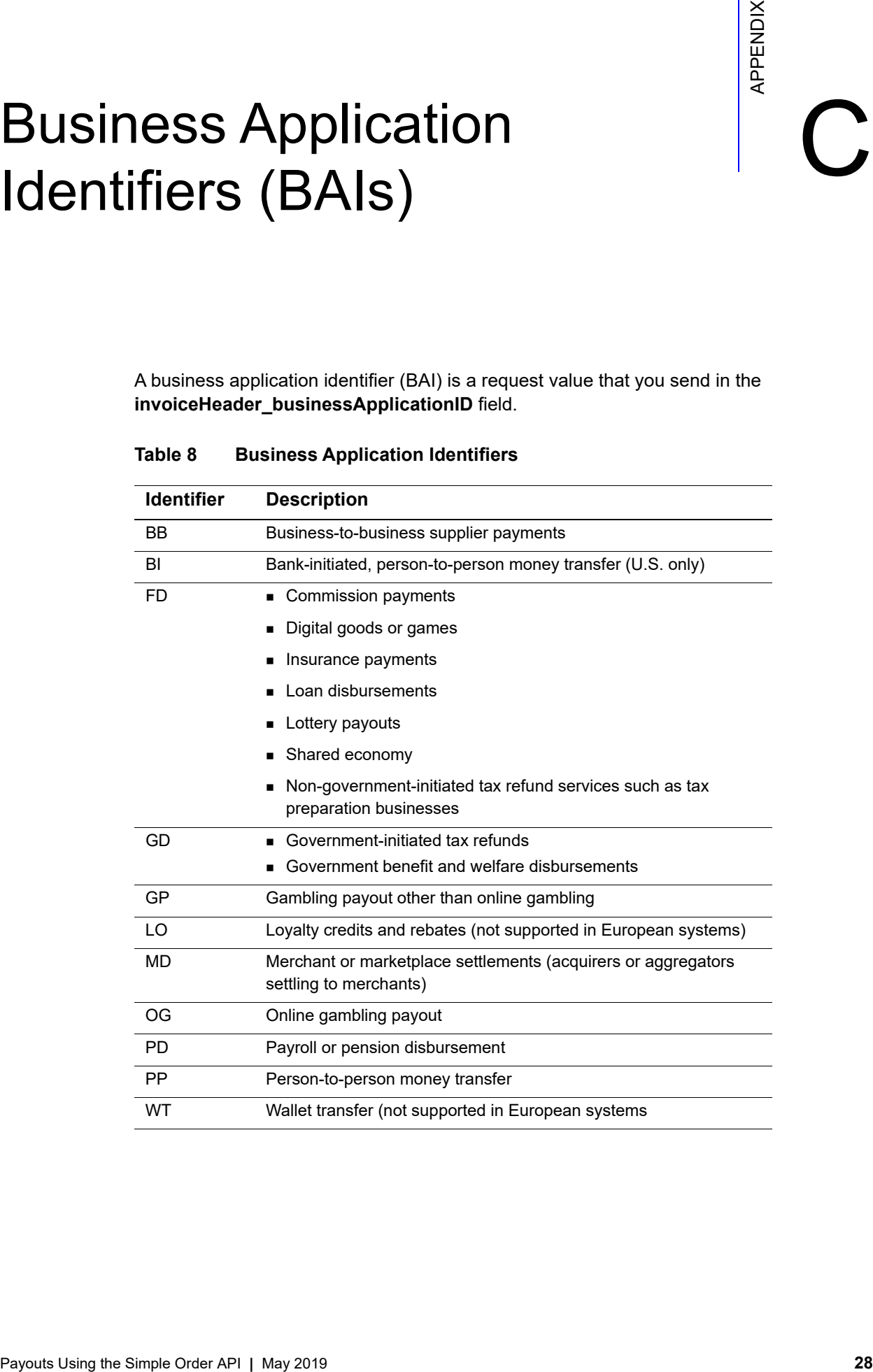

#### **Table 8 Business Application Identifiers**

# Reason Codes

The following table describes the reason codes returned by the Simple Order API for the credit card services. For a description of replies, decisions, and reason codes, see the information about handling replies in *[Getting Started with CyberSource Advanced for the](http://apps.cybersource.com/library/documentation/dev_guides/Getting_Started_SO/Getting_Started_SO_API.pdf)  [Simple Order API](http://apps.cybersource.com/library/documentation/dev_guides/Getting_Started_SO/Getting_Started_SO_API.pdf)*.

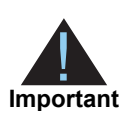

<span id="page-28-0"></span>Because CyberSource can add reply fields and reason codes at any time:

- You must parse the reply data according to the names of the fields instead of the field order in the reply. For more information about parsing reply fields, see the documentation for your client.
- **Nour error handler should be able to process new reason codes without** problems.
- <span id="page-28-3"></span> Your error handler should use the **decision** field to determine the result if it receives a reason code that it does not recognize.

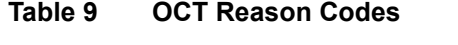

<span id="page-28-2"></span><span id="page-28-1"></span>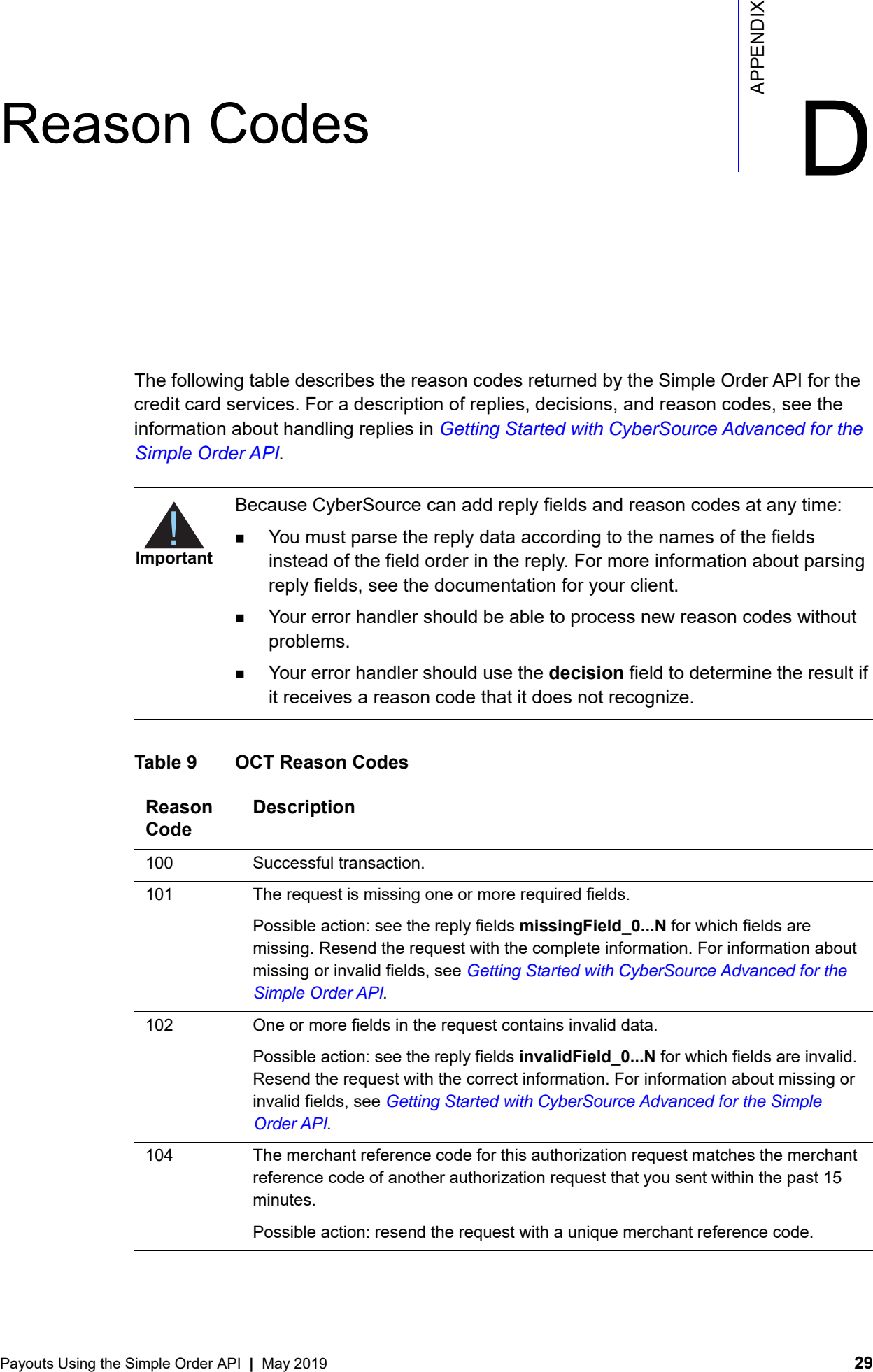

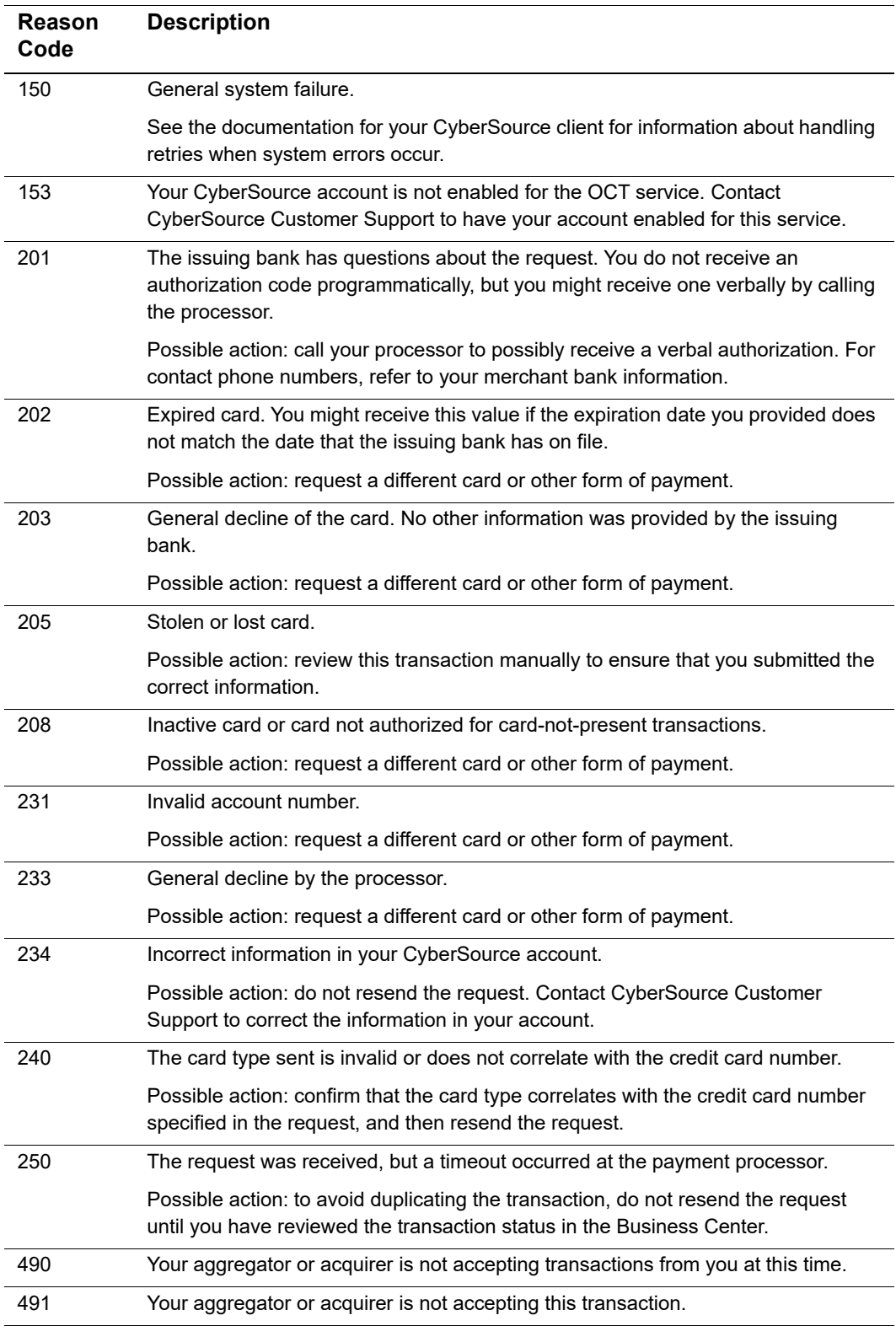

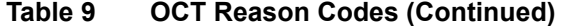

<span id="page-30-0"></span>

# Processor Response Codes

Processor response codes are OCT service transaction status messages sent directly from the bank in the **octReply\_processorResponse** field.

<span id="page-30-1"></span>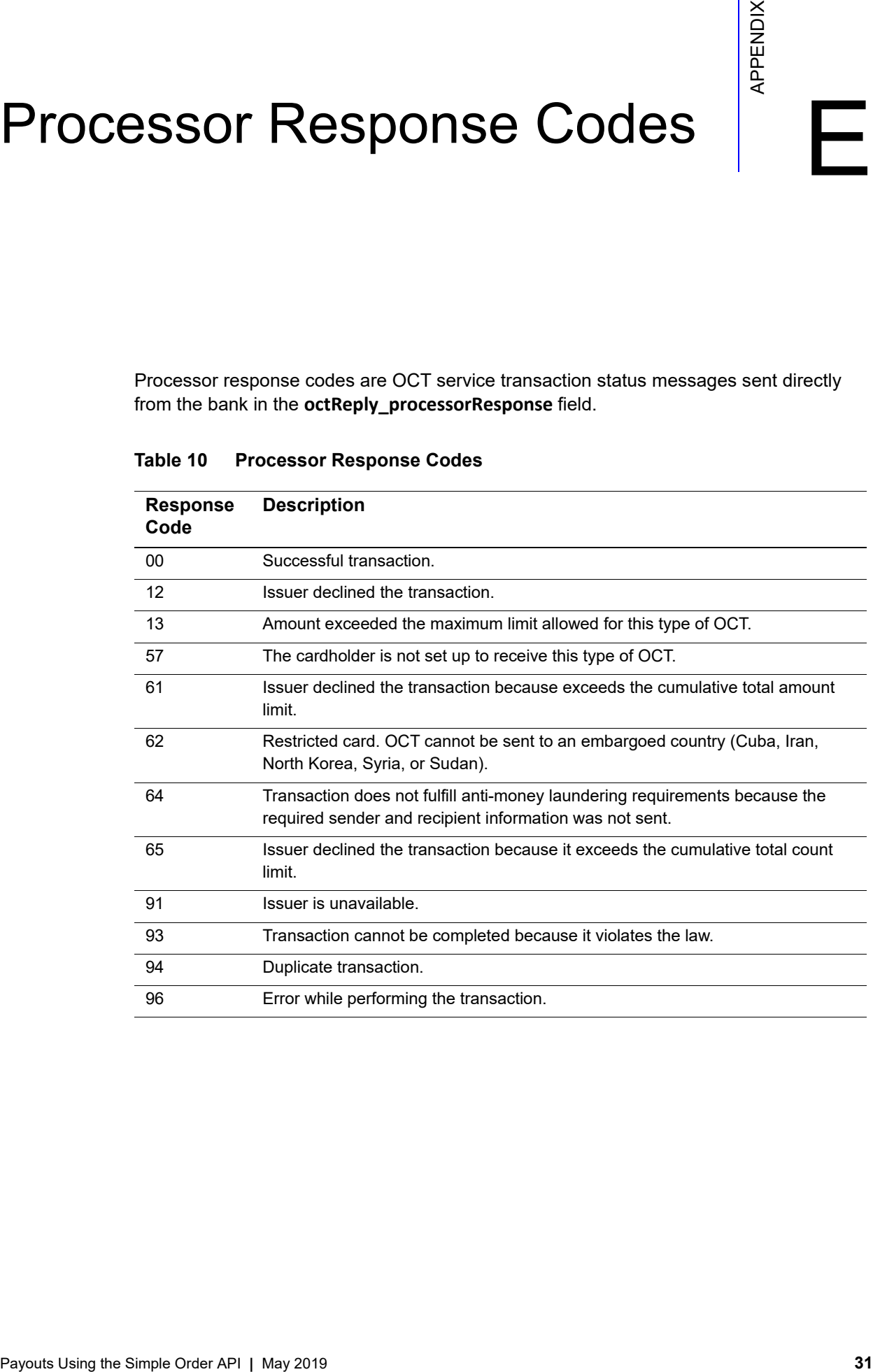

### <span id="page-30-2"></span>**Table 10 Processor Response Codes**